- 13 ISBN 9787830020774
- 10 ISBN 7830020779

出版时间:2013-2

页数:320

版权说明:本站所提供下载的PDF图书仅提供预览和简介以及在线试读,请支持正版图书。

## www.tushu000.com

 $\begin{array}{l} \mbox{(CorelDRSAW)} \qquad \mbox{)-CorelDRAW X4} \qquad \qquad -(\quad \mbox{1} \quad \mbox{CD}) \quad \mbox{ISBN} \quad \mbox{978783020774} \end{array}$ 

Core DRAW 1.1 1 1.2 2 1.3 3 1.4 4 1.5 5 1.6 6 1.7 7 1.8 8 题 1.9第9题 1.10第10题 1.11第11题 1.12第12题 1.13第13题 1.14第14题 1.15第15题 1.16第16题 1.17第17题 1.18 18 1.19 19 1.20 20 21 1 2.2 2 2.3 3 2.4 4 2.5 5 26 6 27 7 28 8 29 9 210 10 211 11 212 12 213 13 214 14 215 15 2.16 16 2.17 17 2.18 18 2.19 19 2.20 20 第3题 3.4第4题 3.5第5题 3.6第6题 3.7第7题 3.8第8题 3.9第9题 3.10第10题 3.11第11题 3.12第12题 3.13第13 3.14 14 3.15 15 3.16 16 3.17 17 3.18 18 3.19 19 3.20 20 6 Core DRAW 4.1 1 4.2 2 4.3 3 4.4 4 4.5 5 4.6 6 4.7 7 4.8 8 4.9 9 4.10 10 4.11 11 4.12 12 4.13 13 4.14 14 4.15 15 4.16 16 4.17 17 4.18 18 4.19 19 4.20 20 30 5.1 5.1 5.2 5.2 5.3 4 5.4 4 5.5 5 5.6 6 5.7 7 5.8 8 5.9 9 5.10 10 5.11 11 5.12 12 5.13 13 5.14 14 5.15 15 5.16 16 5.17 17 5.18 第18题 5.19第19题 5.20第20题 第六单元位图处理 6.1第1题 6.2第2题 6.3第3题 6.4第4题 6.5第5题 6.6第6题 67 7 68 8 69 9 6.10 10 6.11 11 6.12 12 6.13 13 6.14 14 6.15 15 6.16 16 题 6.17第17题 6.18第18题 6.19第19题 6.20第20题 第七单元网页运用 7.1第1题 7.2第2题 7.3第3题 7.4第4题 7.5 5 7.6 6 7.7 7 7.8 8 7.9 9 7.10 10 7.11 11 7.12 12 7.13 13 7.14 14 7.15 15 7.16 16 7.17 17 7.18 18 7.19 19 7 20 20 20 20 20 20 20 20 20 20 20 20 20 20 20 20 20 20 20 20 20 20 20 20 20 20 20 20 2 8.3 8.4 4 8.5 5 8.6 6 8.7 7 8.8 8 8.9 9 8.10 10 8.11 11 8.12 12 8.13 13 8.14 14 8.15 15 8.16 16 8.17 17 8.18 18 8.19 19 8.20 20

 $140\text{mm}\quad \text{90mm}\\ \text{150dpi} \quad \text{56.6} \quad \text{140mm}\quad \text{90mm}$  $C = 2012cdr$  Unit5 Y5−06cdr <br>5−068 5—06A, C: 2012cdr Unit5 Y5—06.cdr,  $\frac{a}{\sqrt{a}}$ ,  $\frac{a}{\sqrt{a}}$ ,  $\frac{b}{\sqrt{a}}$ ,  $\frac{c}{\sqrt{a}}$ ,  $\frac{c}{\sqrt{a}}$ ,  $\frac{c}{\sqrt{a}}$ ,  $\frac{d}{\sqrt{a}}$ ,  $\frac{d}{\sqrt{a}}$ ,  $\frac{d}{\sqrt{a}}$ ,  $\frac{d}{\sqrt{a}}$ ,  $\frac{d}{\sqrt{a}}$ ,  $\frac{d}{\sqrt{a}}$ ,  $\frac{d}{\sqrt{a}}$ ,  $\frac{d}{\sqrt{a}}$ ,  $\frac{d}{\sqrt{a}}$ ,  $\frac{d}{\sqrt{a}}$  $\lq$   $\lq$   $\lq$   $\lq$   $\lq$   $\lq$   $\lq$   $\lq$   $\lq$   $\lq$   $\lq$   $\lq$   $\lq$   $\lq$   $\lq$   $\lq$   $\lq$   $\lq$   $\lq$   $\lq$   $\lq$   $\lq$   $\lq$   $\lq$   $\lq$   $\lq$   $\lq$   $\lq$   $\lq$   $\lq$   $\lq$   $\lq$   $\lq$   $\lq$   $\lq$   $\lq$   $\lq$ a, The Southern Southern Arial, and the Arial, and the Arial,  $\mathbb{R}^n$ , and  $\mathbb{R}^n$ 调整文本位置和字距。 文本"黑"和"白":字号为11 pt,字体为黑体,其中,"黑"字颜色为C 100 M 100 Y.100 K 100 " "<br>
24pt ", 16pt 160 348 25 (  $24$  pt,  $25^\circ$  $\frac{16p}{248}$ ,  $\frac{16p}{248}$ ,  $\frac{16p}{248}$  $\frac{2}{\pi}$  2.  $\frac{5-0x}{1}$  1.  $\mathscr{C}$ ,  $\mathscr{D}$ 

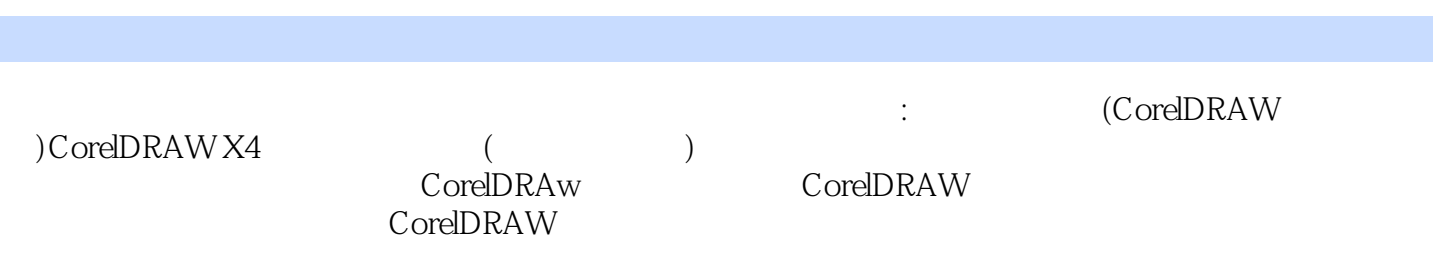

本站所提供下载的PDF图书仅提供预览和简介,请支持正版图书。

:www.tushu000.com